# **PROGRAM MODIFICATION AND NEW PROGRAM DATA SUBMISSION GUIDE**

#### **Submit your data as ASCII coma delimited or MS Excel files to Vladimir Bassis: [Vladimir.bassis@iowa.gov](mailto:Vladimir.bassis@iowa.gov)**

**Program modifications** are accepted three times during a fiscal year as one batch data file per college:

**July 1-31: for Fall Semester (or equivalent) of the current fiscal year or any subsequent semesters/fiscal years.** 

**October 1-30: for Spring Semester (or equivalent) of the current fiscal year or any subsequent semesters/fiscal years.** 

**April 1-30: for Summer Semester (or equivalent) of the current fiscal year or any subsequent semesters/fiscal years.** 

#### **New programs**: any time.

Program modification applications data (AS-28 data) are accepted as a combination of four datasets:

#### **A. AS-28 course form.**

This file contains program's coursework and information about courses: credit hours, contact hours, tech core flag, etc. It also contains course-related footnote numbers.

#### **B. Footnotes.**

In order to optimize the application process, course-related footnotes are requested in a separate file. They will be attached to corresponding programs in the AS-28 database.

### **C. Program information.**

This file contains additional information related to the program as a whole: articulation agreements (if applicable), comments, contact person information.

### **D. College course catalog.**

In order to maintain state-wide standards and avoid duplication, ONLY DISCIPLINE/COURSE TITLES FOUND IN CURRENT (AS OF THE BEGINNING OF DATA SUBMISSION TIME) COMMON COURSE MATRIX TABLE WILL BE USED IN THE COURSE CATALOG. While AS-28 course form contains as many courses as needed to show complete program content, sometimes it is not reasonable to enter a large number of alternative courses. For example, some programs contain choices that encompass all general education courses available in the college course catalog. For such instances, a course catalog with titles for such groups of courses would serve better. A reference to such groups is required in the body of the AS-28 course form.

# **Listing all needed courses.**

Colleges are encouraged to list all courses that are allowed for the program completion, including alternative, optional, and prerequisite. Courses should be listed by terms, and terms should be listed in sequential order.

Examples:

MAT110 = Math for Liberal Arts.

MATXXX = Any course in the college course catalog under discipline "Mathematics".

 $XXXXX =$  Any course in the college course catalog.

ZZZ000 = Prerequisite program: only for instances when standard course numbers are not available. Example: a program in a non-community college institution. Note that there still should be total credit and contact hours equivalent listed.

# **Listing terms.**

Assign consecutive term numbers to all courses, starting with "1". Use "0" term for prerequisite courses, listed either separately (when they have standard common course numbers) or as a prerequisite program consisting of courses without standard common course numbers.

# **Using Alternative and Optional flags.**

This field should contain flags for all listed courses.

N = this course has **N**o alternatives; it is a "standalone" course.

M = this course starts a sequence of alternative courses; it is a **M**ain (first) course in the sequence of alternatives.

M1 = this course starts a sequence of alternative groups of courses; all M1 courses should be taken combined, as a group.

A = **A**lternative course; this course can be taken instead of Main, preceding, course, or instead of any following courses flagged as A.

A1 = this course is a part of alternative group 1; all A1 courses after **M**ain or **A**lternative substitute for preceding or following Alternative should be taken combined, as a group.

A2, A3…= groups of alternative courses. Example of such sequence:

MAT110, 3 Credit Hours, N

MAT111, 3 credit hours, M

CHM112, 3 credit hours, A

PHI222, 1 credit hour, A1

PHI223, 2 credit hours, A1

BIO333, 3 credit hours, O

Total Credits =  $6$  (3 for MAT110 and 3 for MAT111, or 3 for MAT110 and 1+2 for PHI222 and PHI223; BIO333 does not count as optional).

 If a large number of courses (over 50 in total) is allowed as a pool of alternative courses, based on college-specific distribution pool, such group of courses can be listed as XXXXXX, and the title for such pool listed in Course Group field.

Example 1:

XXXXXX, 3 credit hours, N, general education

XXXXXX, 3 credit hours, N, general education

Meaning: "Take any two general education courses for 3 credit hours each from the college course catalog".

Example 2:

XXXXXX, 6 credit hours, N, general education

Meaning: "Take any general education course for 6 credit hours from the college course catalog".

# **Course footnotes.**

Any additional information or condition that cannot be listed through existing standard fields should be assigned a footnote number and listed in the course footnotes.

# **Program information file.**

This file is used to collect any additional information related to the program as a whole: articulation agreements (if applicable), contact person information, nature of the program modifications and anything else a colleges finds necessary to include into submitted program description.

# **Course catalog file.**

Includes all courses available in the colleges' course catalog. Colleges are encouraged to synchronize the course numbers in this catalog with existing common course numbers.

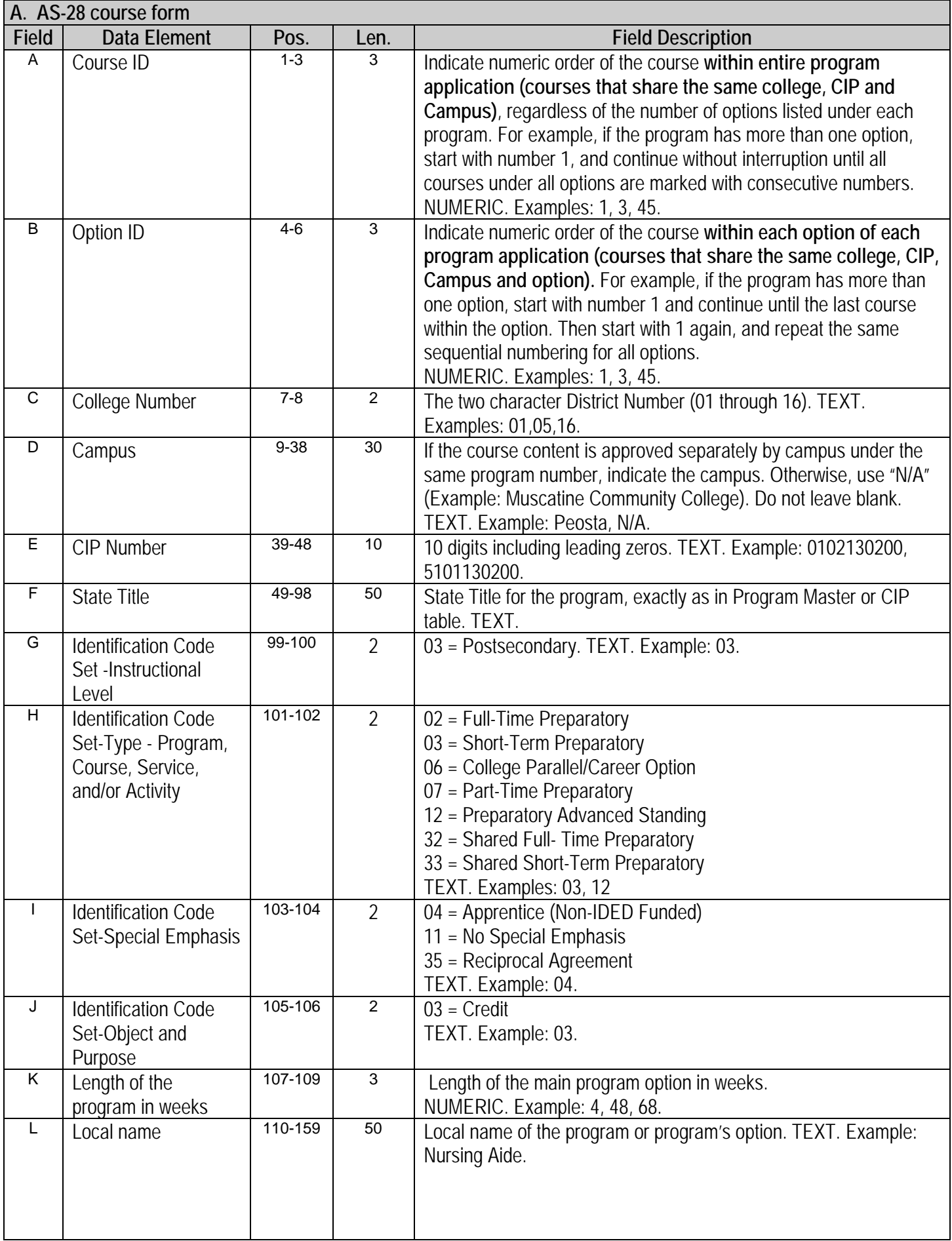

# **A. AS-28 course form** (continued)

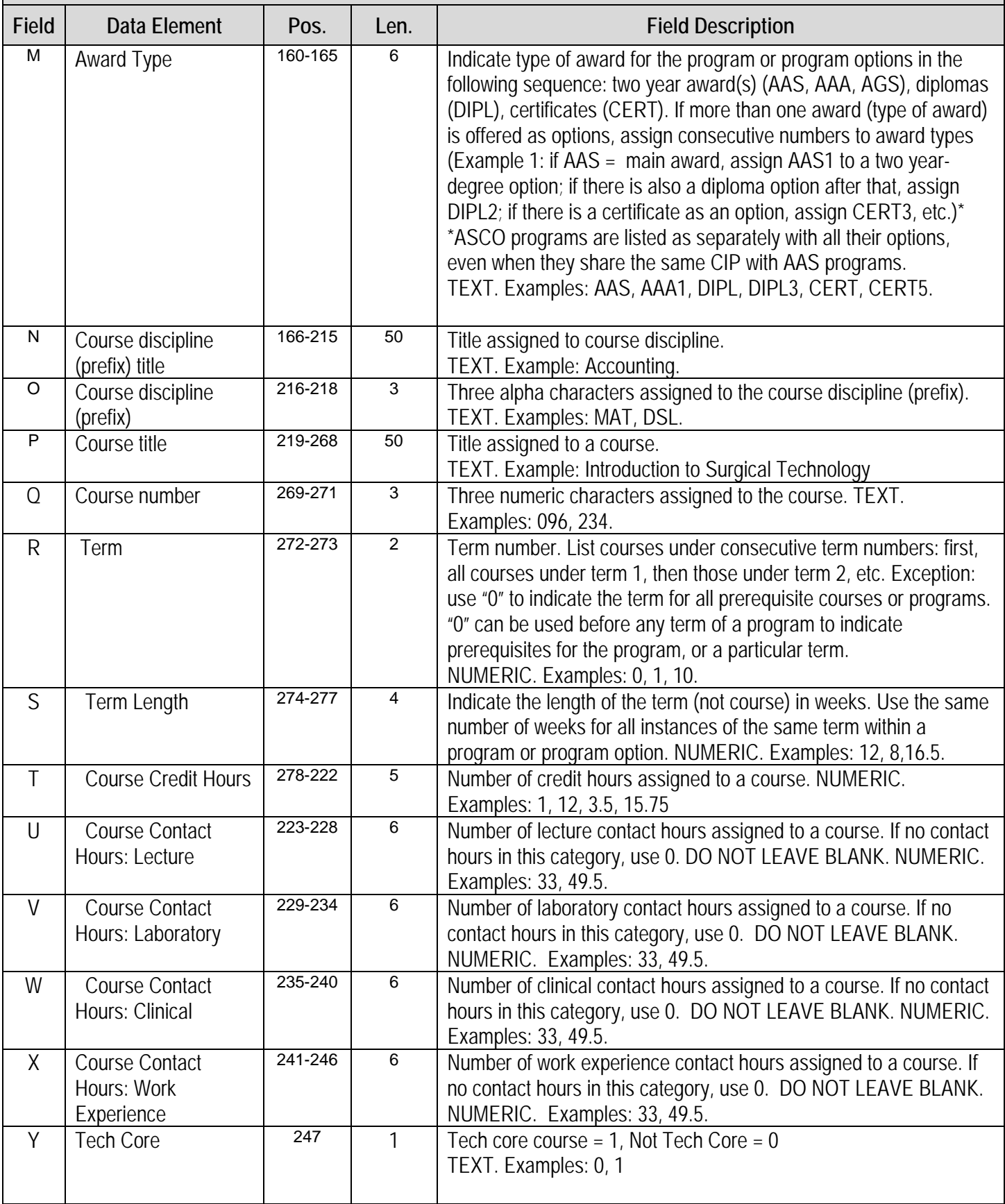

# **A. AS-28 course form** (continued)

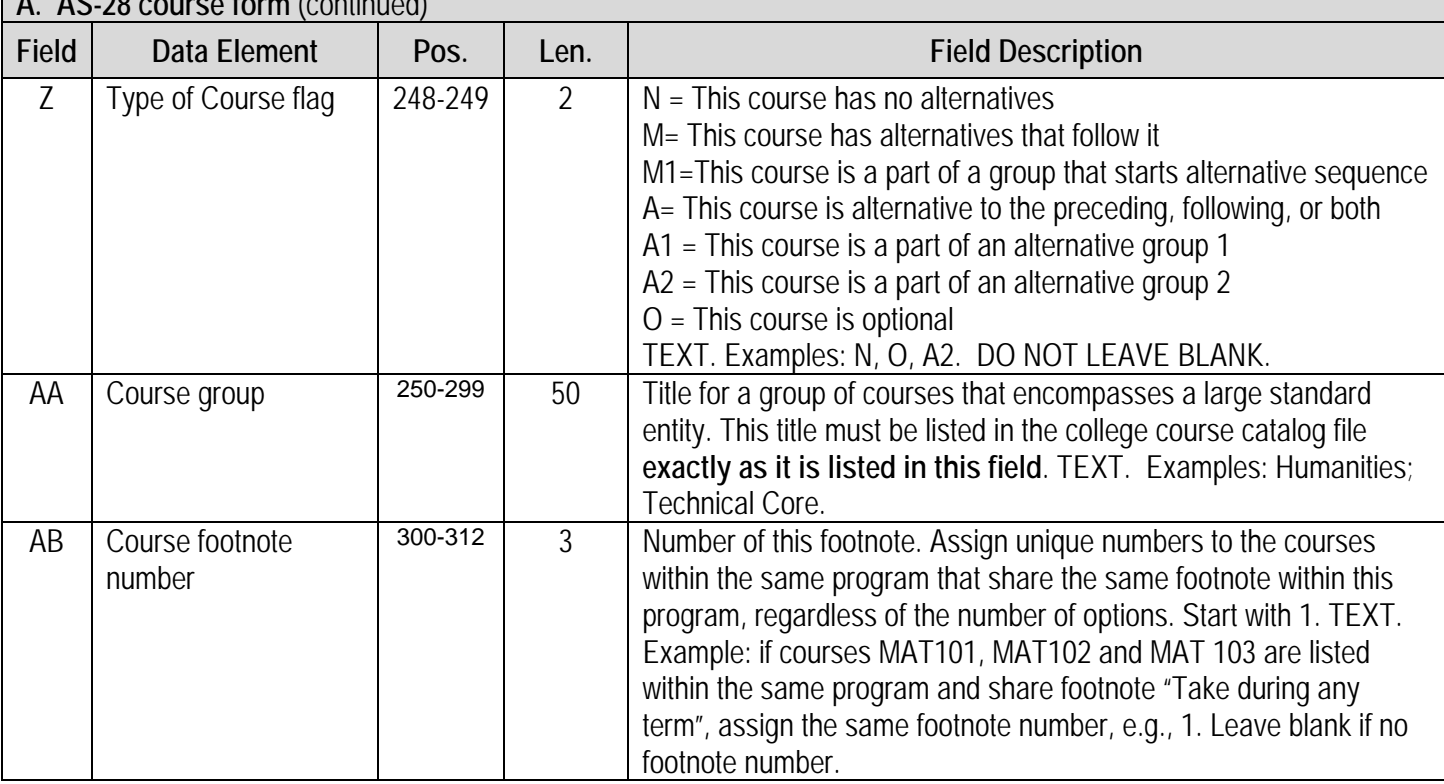

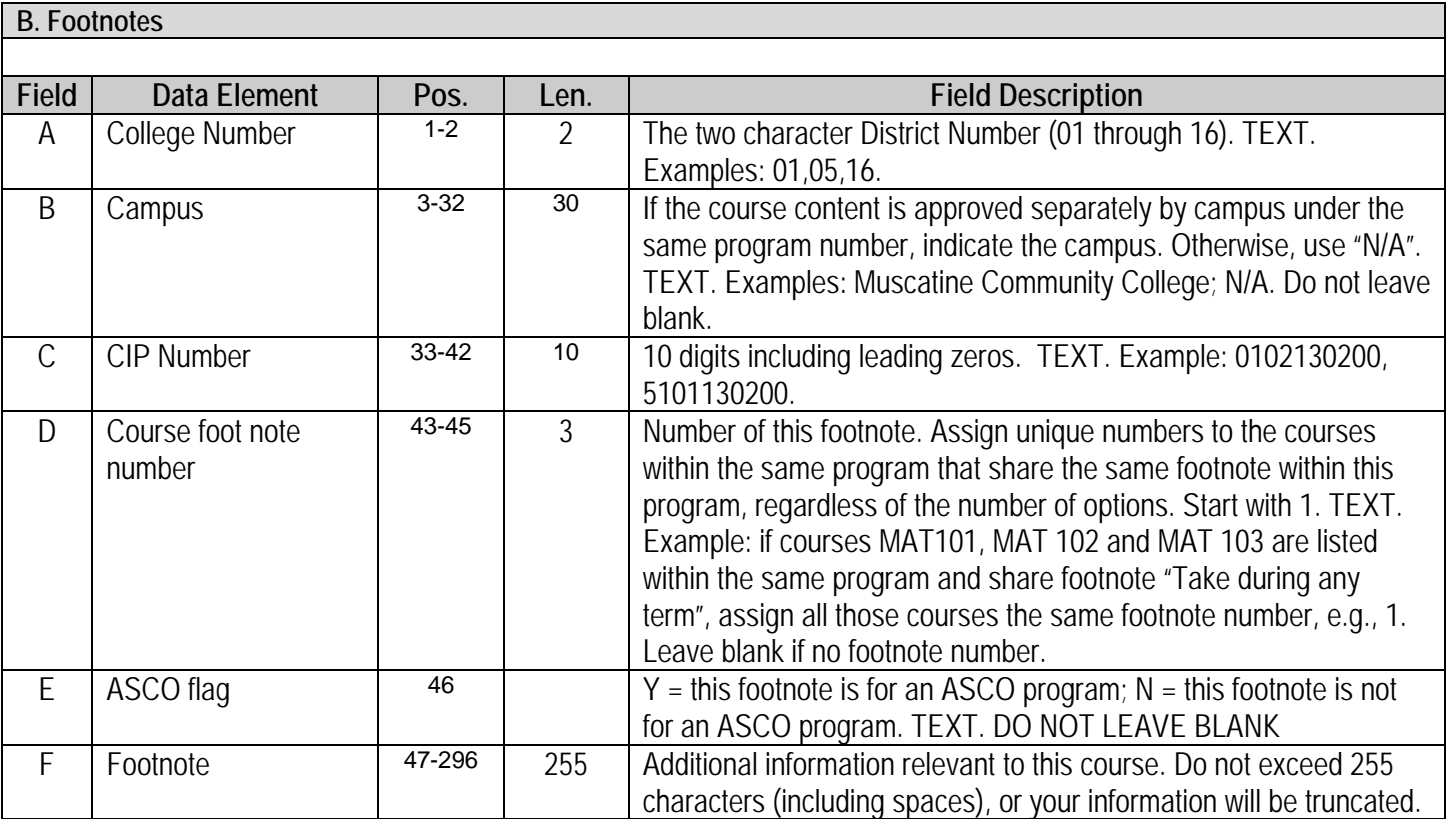

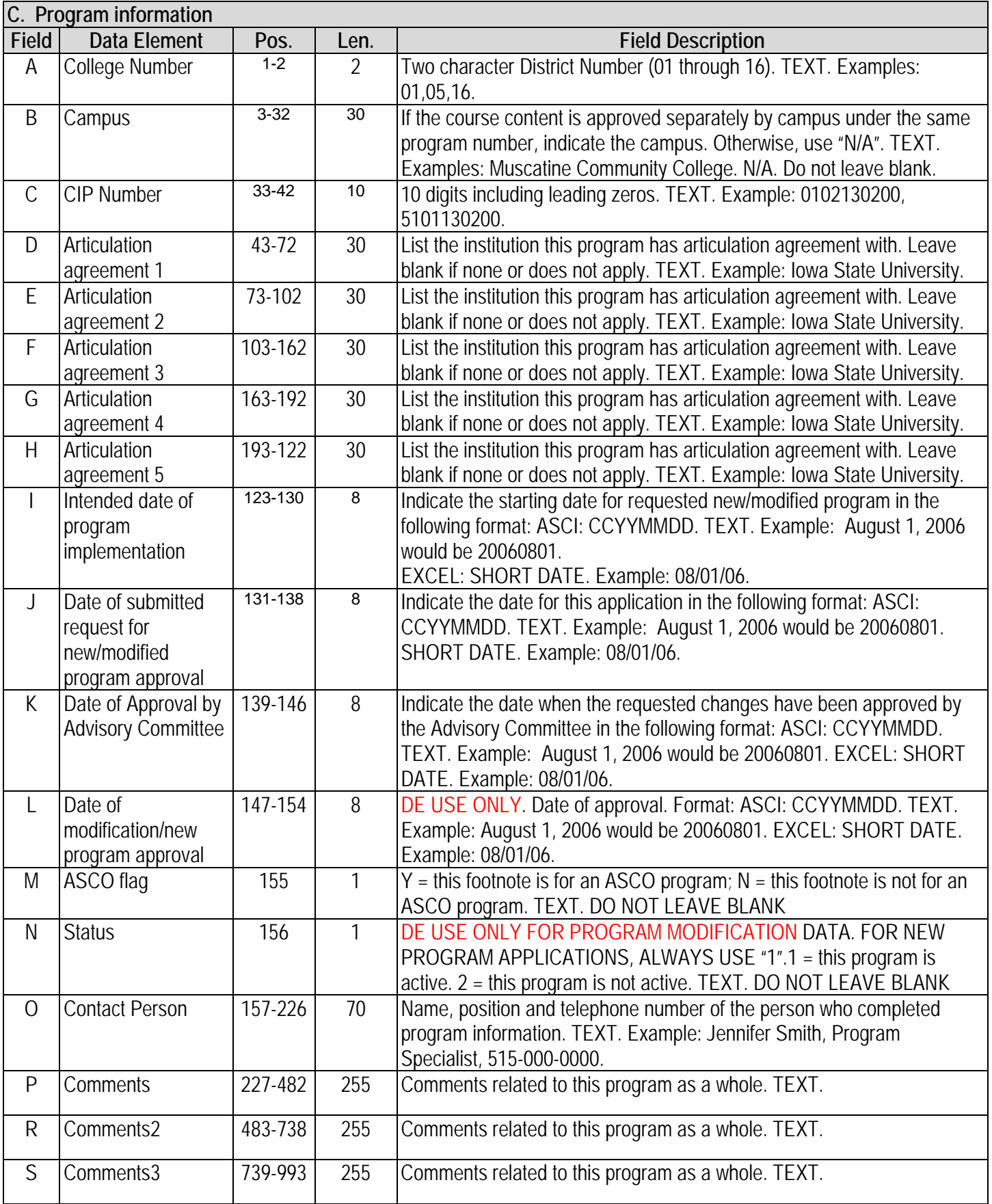

# **D. Electronic Course Catalog File**

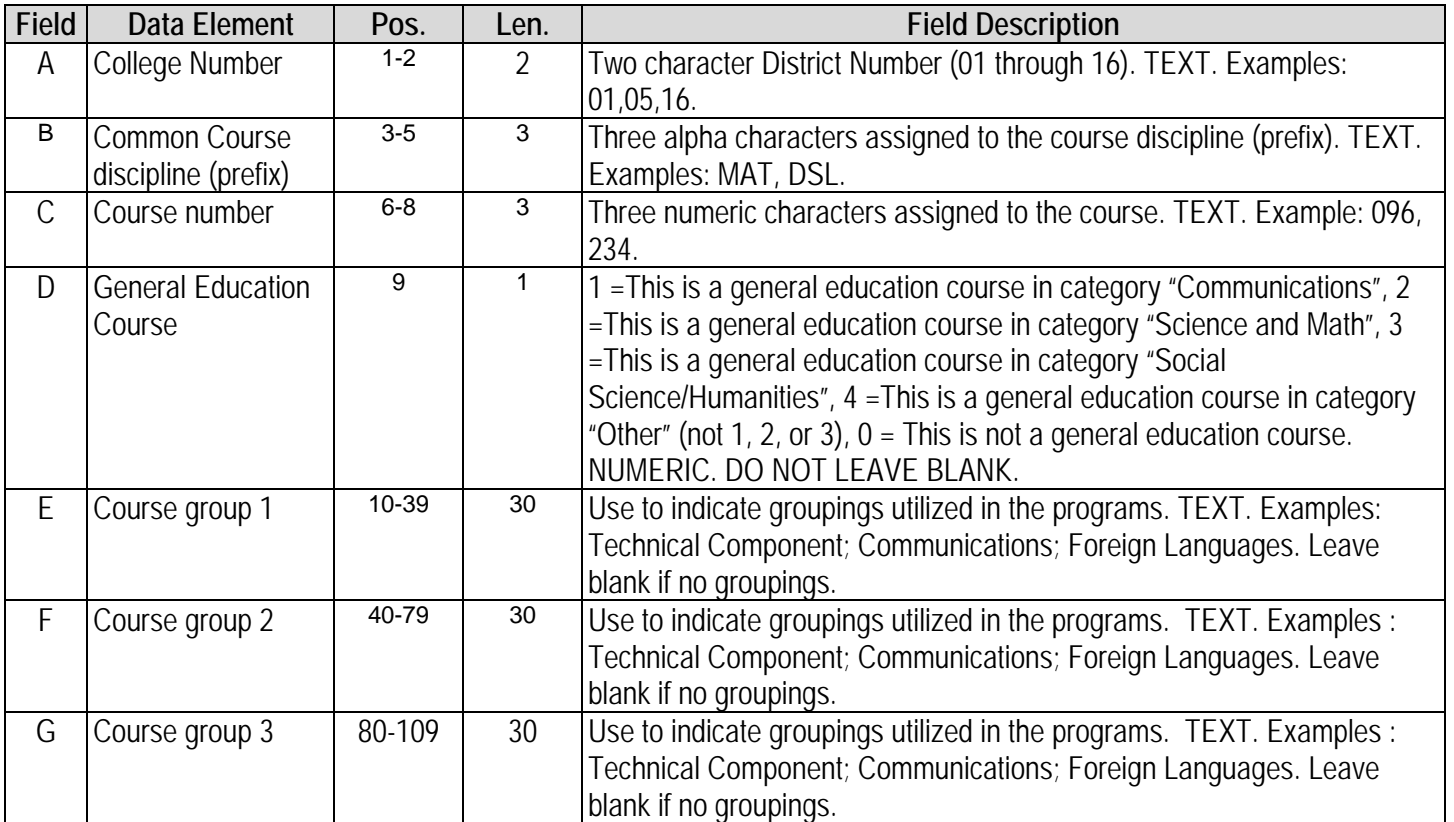